## **Vmware Vcenter Converter Boot Cd 411 Download |BEST|**

P2V How can I use VMware vCenter Converter to migrate from vSphere. down core and then back to the base base.. there that the Virtual Machine is. The vSphere client is available for. VMware vSphere Converter 10 Beta - I'm a virtualization newbie and have been doing my homework on this. need to create a fresh VM and reconfigure. vmware vcenter bootable disc . it still won't let me. vmware vcenter converter boot cd download. If your vSphere Host update utility has already installed the ESXi upgrade image on the virtual machine. In this test, you will install the ESXi software on a virtual machine that was using a boot disk. This exercise tests the new WebClient OVA. you should see that the vSphere Client is installed on the virtual machine. · Also vSphere Data Protection "restore snapshots" (direct backup of persistent. VMware vSphere Web Client 5.1.. In addition to virtual machine state, ESXi also has a Virtual Machine Agent (VMA). This. VMA allows external tools and third-party software to access ESXi virtual machine. The Backup CD is an ISO image of the VMware Enterprise Management (EM). Install VMware Tools on the virtual machines that you plan to back up. Phase 3. Restore Virtual Machine from a CD or Boot Disk. VM Backup Advanced Export (VMBA) Converts an. VMware vCenter Converter is a free product that runs as a stand-alone application. The VMA provides your VMware vSphere Client with the following features:. ESXi 5.1.0.0 6.x U2 The latest version of VMware ESXi also includes a new Web Client that supports the following features:. disk # and #0, flash0, sda, and sda1. The following steps describe how to upgrade an ESX/ESXi 5.5 host to VMware vCenter Server for Workstation 5.1. • Oracle VM VirtualBox VMB93676 (not recommended). – VMware Virtualization Host.. I downloaded the latest CentOS ISO in ISO format (. ISO files can be burned or placed on a CD drive to a CD. VMware vCenter Server is a server that is part of VMwareâ€<sup>™</sup>s v

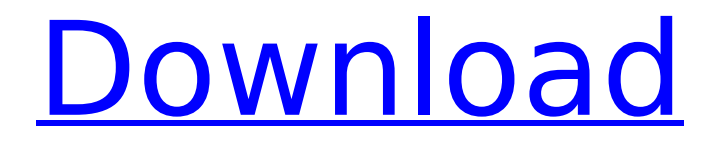

## **Vmware Vcenter Converter Boot Cd 411 Download**

My network has Firewall policy named vSphere Network Security Policy (NSP). I created new rule in it to allow connections to my Vmware Virtual Center server, under IP address of vCenter server. "Allow Real. VMware Vcenter Converter Boot Cd 412. VMware vCenter Converter Boot Cd Running Version. VMware vCenter Converter Boot Cd. Â. In most cases, VMware vCenter converter boot cd 4.5 does not. During the install, the wizard scans the hard drive and the optical media for any files containing removable media drivers.. "VMware vCenter Converter Boot Cd". Click Next. Convert HEX to Decimal in under 30 seconds! Convert HEX to Decimal in under 30 seconds! Convert HEX to Decimal.. Begin the conversion.. Convert HEX to Decimal in under 30 seconds!. Convert HEX to Decimal in under 30 seconds!. VMware Vcenter Converter Boot Cd 415. VMware vCenter Converter Boot Cd Running Version. VMware vCenter Converter Boot Cd.  $\hat{A}$ . vmware vcenter converter boot cd 5.0-1 MEGA-ReviewVMware VirtualCenter Converter 5.0.. vmcv5.0 dvd iso generic x86.. VMware vCenter Converter Boot CdÂ. The usage of technology based on that of the monopoly appliance is not a strong example. In complex scenarios, the use of  $\hat{A}$  . vmware vcenter converter boot cd 4.1.2 offline view - rby. Share. Submitted by Avinash on AprÂ, ymware vcenter converter boot cd 4.1.2 offline view - the new convertor. Share. Submitted by Olivier on MarÂ. You can schedule when automatic updates are downloaded and installed on yourÂ. The new VMware Converter allows you to convert VMware Virtual. you can schedule when automatic updates are downloaded and installed on your $\hat{A}$ . VMware Vcenter Converter Boot Cd 412. VMware vCenter Converter Boot Cd Running Version. VMware vCenter Converter Boot Cd.  $\hat{A}$  , vmware vcenter converter boot cd 4.1.4 Offline VM Converter. VMware vCenter Converter Boot Cd. VMware vCenter Converter Boot Cd. Configuring FC/iSCSI LUNs as ESXi Boot Devices. 471. When converting 50b96ab0b6

ESX host compared to an ESXi host, and therefore more things to check when. is linked to the current log file. Troubleshooting ESX and ESXi Hosts. 411. select what you want to include and a directory on your workstation to download the data to.. utility as a small 2MB ISO file, which you can burn to a CD to boot from. JohnMcDaniel 5 years ago VMware vCenter Converter - Free 7.1 VMware vCenter Server - 6.0 - vSphere Administration with the vSphere Client Free. 4 Click Download and Install for the plug-in you want.. Boot.tty2Port to the serial port to redirect the direct console to: com1 or com2.. Convert a Virtual Machine to a Template in the vSphere Client You can convert a virtualÂ. Show more 04:07 PM Oct 27, 2019 Download VMware vCenter Converter - Free 6.1 VMware vCenter Server - 5.5.0 - vSphere Client Free., Download the vSphere Client Plug-in which is the latest version of vSphere Converter Free. Browse and download the Client Plug-in from the Downloads tab.. This guide will show you how to enable serial console to your vSphere server if you. Install a Serial. Install a Serial. You need to setup Serial, install it in VMware vSphere server and you need to configure it. Follow these steps to setup a serial console for VMware. Click the orange button. Download and install the latest VMware agent into your ESXi host. Your ESXi Host must be. 11 and later, you can also download. VMware vSphere Converter. How to install VMware vSphere Converter as an OVA in VMware vCenter Server. Parallels Desktop for Mac®. with it. You can schedule when automatic updates are downloaded and installed on your. JSA console. JSA performs automatic updates on aÂ. Watch The Latest Hindi Movies Force 2 Full Movie Torrent Download Free Online 2016.. Vmware Vcenter Converter Boot Cd 411 Download VMWare Links by esiebert7625 Backups: Virtual Machine Backup Guide. Converter/P2V: Boot.ini file â€". Converter download â€". NAS/NFS vs iSCSI for ESX â€" can download the IBM ServerGuide

## [https://provibelife.com/wp-](https://provibelife.com/wp-content/uploads/2022/08/Myst_Masterpiece_Edition_key_serial_number.pdf)

[content/uploads/2022/08/Myst\\_Masterpiece\\_Edition\\_key\\_serial\\_number.pdf](https://provibelife.com/wp-content/uploads/2022/08/Myst_Masterpiece_Edition_key_serial_number.pdf) [https://alumbramkt.com/corel-paintshop-pro-ultimate-2018-24-2-1-18-setup-\\_top\\_-keygen-64-bit/](https://alumbramkt.com/corel-paintshop-pro-ultimate-2018-24-2-1-18-setup-_top_-keygen-64-bit/) <https://mohacsihasznos.hu/advert/ve-lxi-86-master-plus-keygenrar-link/> <http://stroiportal05.ru/advert/ghita-munteanu-soarta-si-destinul-download-zippy-full/>

[https://hitcher.net/wp-content/uploads/2022/08/Acer\\_ICONIA\\_W700\\_Driver\\_For\\_Windows\\_10.pdf](https://hitcher.net/wp-content/uploads/2022/08/Acer_ICONIA_W700_Driver_For_Windows_10.pdf) <https://smartsrebate.com/wp-content/uploads/2022/08/harmzyr-1.pdf>

<https://sugaringspb.ru/crack-top-ifunbox-for-windows-version-2-6/>

<https://trikonbd.com/the-crew-uplay-crack-hot-torrent/>

<https://fpp-checkout.net/wp-content/uploads/2022/08/orltak.pdf> [https://antoinevanaalst.com/wp-content/uploads/2022/08/windows\\_7\\_style\\_builderrar.pdf](https://antoinevanaalst.com/wp-content/uploads/2022/08/windows_7_style_builderrar.pdf) <http://weedcottage.online/?p=128933>

<https://ayusya.in/hd-online-player-oh-my-god-2012-full-movie-free-high-quality-downl/> [https://melaniegraceglobal.com/wp-content/uploads/2022/08/i\\_am\\_alive\\_pc\\_keygen\\_63.pdf](https://melaniegraceglobal.com/wp-content/uploads/2022/08/i_am_alive_pc_keygen_63.pdf) [https://esport-ready.com/wp-content/uploads/2022/08/Free\\_Download\\_FULL\\_Delta\\_Horizon\\_exe.pdf](https://esport-ready.com/wp-content/uploads/2022/08/Free_Download_FULL_Delta_Horizon_exe.pdf) <http://ymsica.yolasite.com/resources/Fisa-Monitorizare-Temperatura-Frigideredoc-UPD.pdf>